## **Prosedur Pengurusan Surat Keterangan Lulus, Validasi Lulus dan Validasi Wisuda**

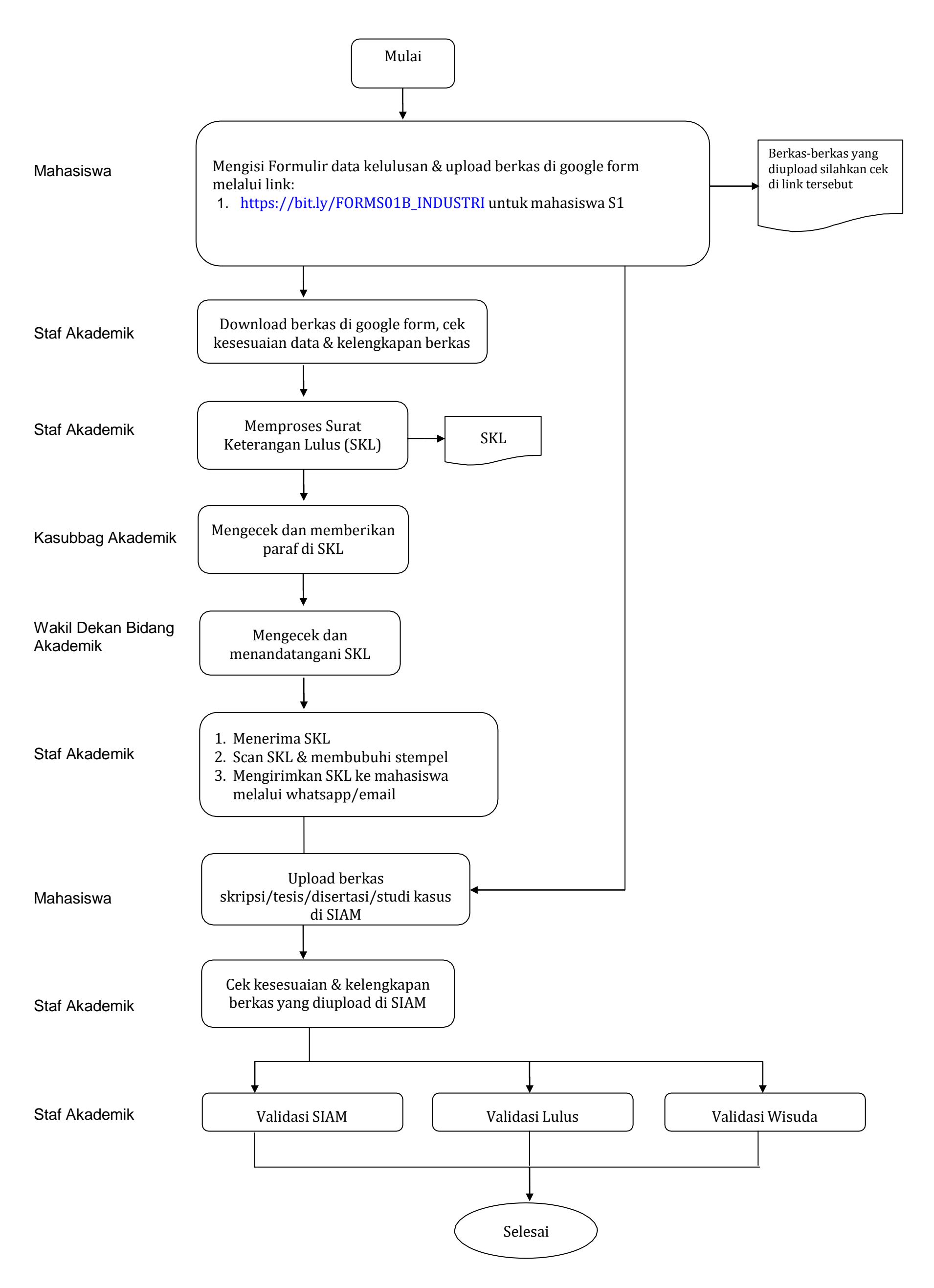